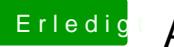

## **Erledigt Anfänger braucht Hilfe**

Beitrag von umax1980 vom 20. Dezember 2017, 22:14

Versuch mal einen ElCapitan Stick zu erstellen.